# Forex Tester Crack With Full Keygen (April-2022)

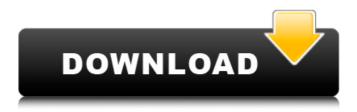

## Forex Tester Crack+ [Win/Mac]

Runs on Microsoft Windows (all versions) 20 included indicators 2 chart styles: Regular and Linear Access to 100 free indicators - extra charges apply Realistic charts displaying the movement of the market (up and down) Modify any tool setting with the right mouse button Long-tail or short-tail indicators Situational indicators All indicator settings can be saved in the database Detailed information about the market (from a different chart, our website, news feeds, currency quotes) Short-term and long-term graphs Set sound alarm View a detailed history of all chart settings View period separators Multiple sample bars in the charts Chart filtering by over/under, market open/close Saving the template as a file What's new in Forex Tester Free Download 2.4.4: The latest release has got new indicators New chart style: Linear New calculations for the range bars NEW - EUC Enigma indicator added Forex Tester Discount The discount on the latest version of Forex Tester application is very attractive. Install the latest version of it and get 30 days of free access to all the indicators offered in the application. Easy Installation Download the latest version of the application. Doubleclick on the executable file, select the language of your choice, then follow the instructions. The installation process will take only a few minutes to finish. Product Information The extension for Forex Tester is not registered. Forex Tester – the Forex trading tool, helping you test your newest trading strategies. Add new indicators and filters, check charts and compare your trading results with the historical ones. You can easily calculate the profit or loss on any chart according to your desired timeframe. The world of Forex trading is your marketplace and your broker is your broker. Many of the newcomers meet errors with the indicators that they have in the Forex software of their brokers. If you want to be safe and profitable during Forex trading, then read a little bit about the Forex

indicators below, and use it to your advantage to greatly profit from the trade. Forex Indicators Forex Trading Indicators are an important addition to Forex trading, they can be used to interpret market movement and improve the risk-reward ratio. The Forex indicators,

### Forex Tester Free Download

Import, export and edit historical files. A full order book with pivot, moving average, MACD and Stochastics indicators. A fully customizable chart with multiple possibilities. HWBC Scanner and Gold Signal, Period Separators, Currently supported pips/SMA/EMA/DMI/WMA, Fibonacci Levels and a Consolidation Ring Wave Symbol Mid-Market and 5/10/20-Minute candle bars Support/Resistance/Trend, Trend Line and Trend Confirmation Reversal Scanner Volume Scanner Price and Volume Curve Gold Signal: When the gold closes over the daily pivot of 1.3200/1.3300 with a signal and a red candle, the 1st bar of a long green candle will be the golden candle of the fourth bar of the daily pivot. HWBC Scanner: When the gold closes over the daily pivot with a positive candle on the HWBC, and then closes positive on the first bar of the resulting long green candle, then the next 2 red candles in the following 7 red candles are confirmed golden candles. Gold Positions: when gold closes positive on the first bar of the resulting long green candle, the next 2 red candles in the following 7 red candles are golden candles. Gold Backtest: when gold closes negative on the first bar of the resulting long red candle, the next 2 red candles in the following 7 red candles are confirmed golden candles. Long Term Analysis: 8-Bar Setup 10-Bar Setup 20-Bar Setup Gold backtest candle counting and Gold backtest clear signals Gold front test Gold front test clear signals Day/Night Setup Gold daily setup with pivot Gold daily candle counting Trade signals from Gold Daily Pivot USD Case eBroker Sniper on Android is the easiest way to start trading Forex and CFD. All you need to do is open your account, deposit some money and start trading with ease. eBroker Sniper is the only app that supports SMS trading and has a swift interface. No need to get lost in the software and manually enter trade orders and they will be sent instantly through your phone. eBroker Sniper works with over 400 popular Forex brokers such as Moneyfarm, Goforex, Gopriana, XM, Pipforex, etc. Therefore, if you are from the USA, Canada, Australia, the UK or any 09e8f5149f

#### **Forex Tester Activation Code**

Forex Tester is a straightforward and effective piece of software whose main purpose is to simulate Forex trade sessions in an accurate manner. It helps you to improve your skills and test out new strategies effortlessly. Especially designed for novice traders, the application helps you to gain trading abilities without risking your real money, as well as test a new strategy. Compared to other products of its kind, Forex Tester enables you to upload, view and review historical data at any given point in time, so none of the performed actions are not in real time. The program sports an intuitive interface from where you can easily view some predefined charts. Additionally, you can access the File menu and add a new range bars chart, as well as recount all the available indicators. The rightclick menu enables you to add a new indicator into the selected chart such as 'Linear regression channel', 'Moving average', 'Price channel', 'Price Daily Range', 'FATL' and 'Average Directional Movement Index (ADX)', to name a few, set the timeframes according to your needs, view period separators and account history, as well as modify the chart settings. In case you want to view market information, zoom in or out the current graph or simply save the template, you can navigate to the View menu. The Insert menu enables you to add a new vertical or horizontal line, insert new shapes and Fibonacci tools, as well as add new wave symbols. Hence, using a Forex simulator, you are able to get an unlimited time of training sessions simply because you can pause and rewind any strategy the way you want. Considering all of the above, Forex Tester proves to be a steady and reliable solution worth having when you need to improve your trading skills, monitor, test and create new Forex strategies and make sure that you learn all the necessary steps. Forex2Win is the best automatic Forex robot. It's a robot that is perfect for both market makers and traders. It allows you to profit with your minimum risk. You don't need to have any experience, you don't need to be a trader or a software developer. All you need is a steady Internet connection, good Mac/Windows software (we recommend the best-seller Microsoft Money) and as few as 20 cents. You can win the whole world with zero investment

## What's New in the Forex Tester?

Records all your actions and saves them as a report and allows you to play them back later. Create your own live trading account and work your way up the ranks. Get hold of both the results and the trades. Company Support Follow us Trade Forex risk-free with one of our personal traders using the Ally Deposit platform. Get started eToro was launched in December 2007 and is both the largest social trading network and the largest social currency trading network in the world. Trading forex, CFDs and cryptocurrencies with eToro is available to all EU residents. Risk Warning: Trading forex, cryptocurrencies, indices, commodities, and other securities carries a high level of risk and can result in the loss of your money. You should consider seeking advice from an independent financial advisor and do not risk more than you are prepared to lose. Before deciding to trade, you should ensure that you understand the risks involved and check with your broker to ensure that they comply with the requirements of the Markets in Financial Instruments Directive (MiFID) of the European Union.

Contact The content of this website is intended for informational purposes only and does not contain advice or constitute investment advice. Forex, cryptocurrencies and other financial products or services mentioned on this website may be volatile. The forex, cryptocurrencies, indices, commodities, and other financial products or services mentioned on this website may be volatile. That's why it is so important to understand the risks involved. Exchange Times: The charts and analysis are not provided by exchanges but by published sources that may move or change the prices when they are published. Forex, cryptocurrencies and other financial products or services mentioned on this website may be volatile. This site does not take any responsibility for the use of those products or services. The content of this website is intended for informational purposes only and does not contain advice or constitute investment advice. Forex, cryptocurrencies and other financial products or services mentioned on this website may be volatile. The forex, cryptocurrencies, indices, commodities, and other financial products or services mentioned on this website may be volatile. That's why it is so important to understand the risks involved. Exchange Times: The charts and analysis are not provided by exchanges but by published sources that may move or change the prices when they are published. Forex, cryptocurrencies and other financial products or services mentioned on this

## **System Requirements For Forex Tester:**

Minimum: OS: Windows 7/8/10 Processor: Intel Core i5 3.2GHz / AMD Phenom II X4 940 Memory: 6 GB RAM Graphics: NVIDIA GTX 560 2GB / ATI Radeon HD 5770 2GB DirectX: Version 9.0c Storage: 300 GB available space Recommended: Processor: Intel Core i5 4.0GHz / AMD Phenom II X4 940 Memory

#### Related links:

https://atennis.kz/tour/upload/files/2022/06/pkqqrVHWjMRJ1UIbf9dw 08 b48f0c70a05e0a0d7bc5 9275e94a1302 file.pdf

http://weedcottage.online/?p=75505

https://shalamonduke.com/wp-content/uploads/2022/06/Zettago Portable.pdf

https://chatinzone.com/upload/files/2022/06/si1g2x8jZFZwOTmRWOc4\_08\_70667f6281307141e6

446f80115727fd file.pdf

http://alaquairum.net/?p=3724

http://www.vxc.pl/?p=5509

http://jewellocks.com/advanced-network-monitor-with-full-keygen/

http://www.threadforthought.net/wp-content/uploads/godste.pdf

https://myvideotoolbox.com/ce-browser-crack-with-registration-code-pc-windows/

https://warshah.org/wp-content/uploads/2022/06/Clean Slate.pdf

https://l1.intimlobnja.ru/wp-

content/uploads/2022/06/easy access recovery crack x64 2022 new.pdf

https://cooltto.com/wp-content/uploads/leoili.pdf

https://secureservercdn.net/45.40.150.81/597.5ae.myftpupload.com/wp-

content/uploads/2022/06/SuperVoice VoIP.pdf?time=1654657407

http://ursgift.com/?p=4691

https://audifonosinalambricos.org/wp-content/uploads/2022/06/PCB Wizard Standard Editions.pdf http://dponewsbd.com/?p=4599

http://igpsclub.ru/social/upload/files/2022/06/sdSgZouUZQHIMrgoqISN\_08\_b48f0c70a05e0a0d7bc59275e94a1302\_file.pdf

https://kjvreadersbible.com/inpixio-photo-studio-pc-windows/

http://homedust.com/?p=15891

http://slovenija-lepa.si/wp-content/uploads/2022/06/chesant.pdf